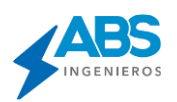

## **CUADRO COMPARATIVO DE VERSIONES DEL DIRED-CAD**

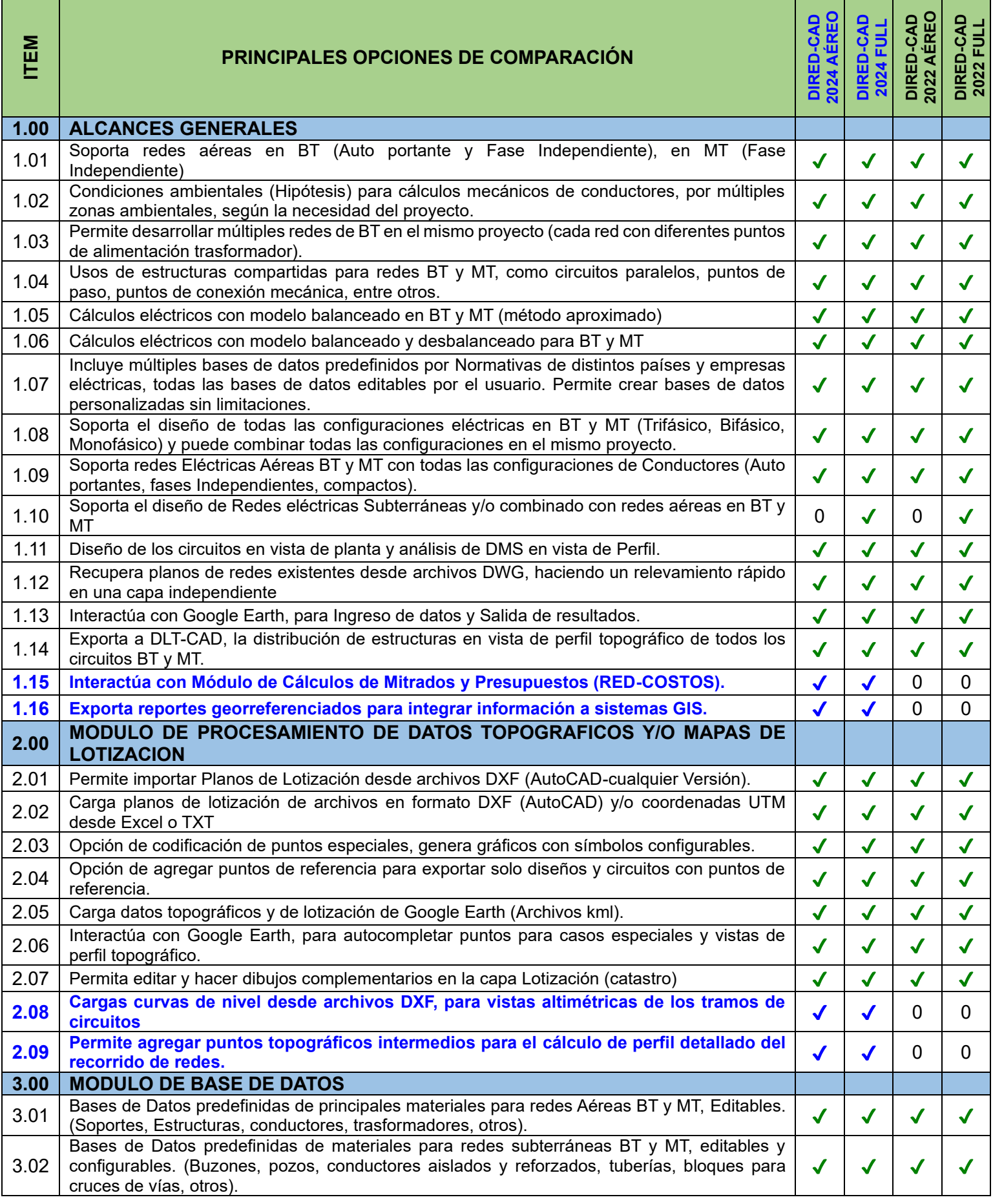

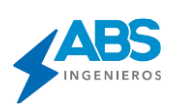

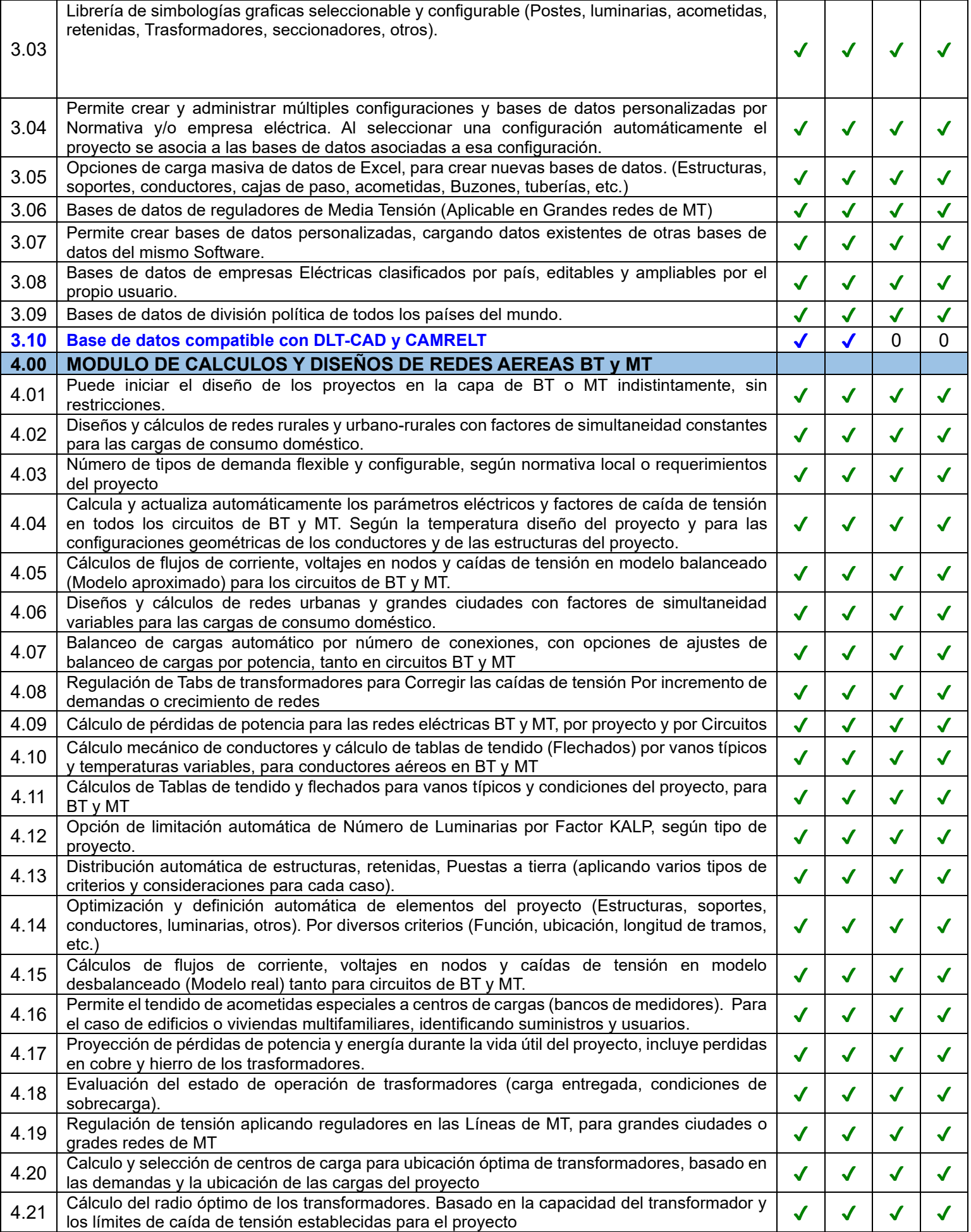

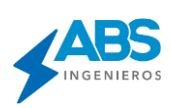

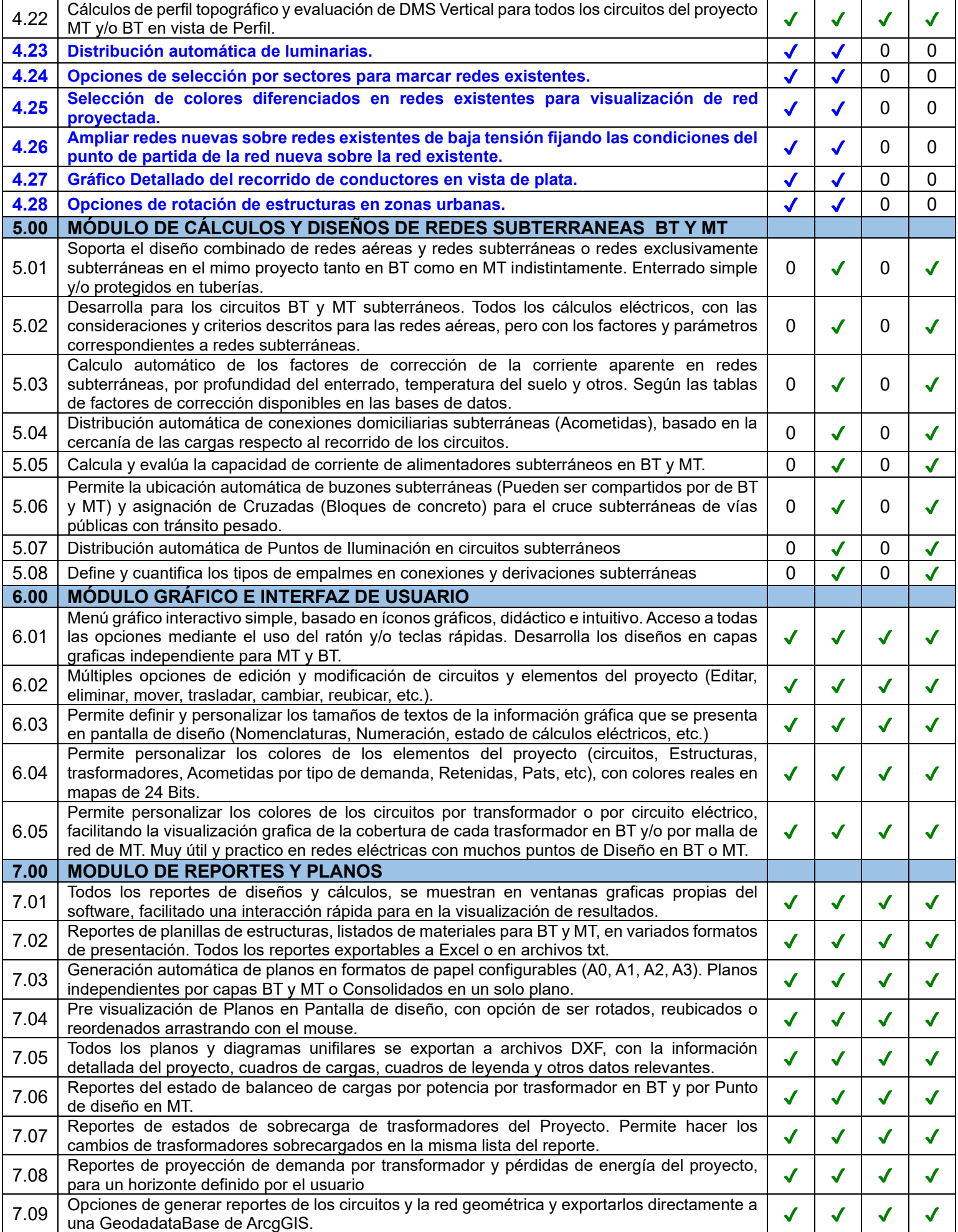

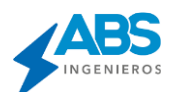

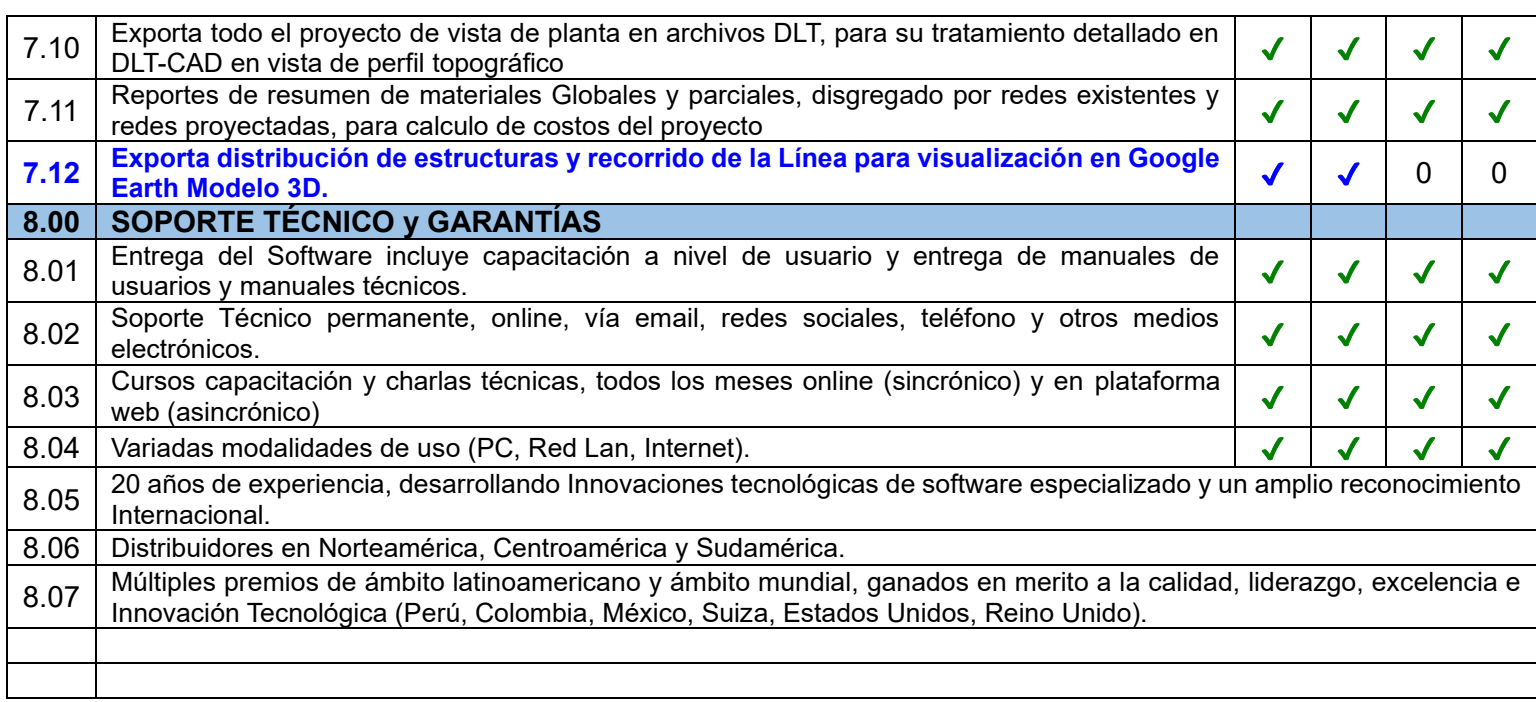

Nuevas Características u opciones implementadas en el DIRED CAD 2024.

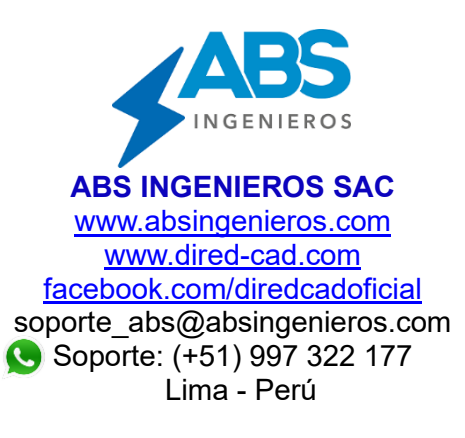